Niveaubestimmende Aufgaben – Chemie – Schuljahrgänge 9/10:

# **Treibhauseffekt – Ursache des Klimawandels**

#### **Aufgabe**

1. Erstelle ein Erklärvideo zum Treibhauseffekt mit der Lege-Schiebe-Technik.

- a) Entwickelt Bilder mit Sprechblasen zum Treibhauseffekt.
- b) Ordnet die Bilder bzw. Texte in einer sinnvollen Reihenfolge.
- c) Verteilt die Aufgaben in der Gruppe.
	- Bilder ins Bild schieben
	- Bilder aus dem Bild schieben
- d) Nehmt euer Video auf (maximal 5').

#### 2. Simuliere den Treibhauseffekt. Nutze dazu folgenden Link:

<https://phet.colorado.edu/de/simulation/legacy/greenhouse>

### **1. Einordnung in den Fachlehrplan Chemie**

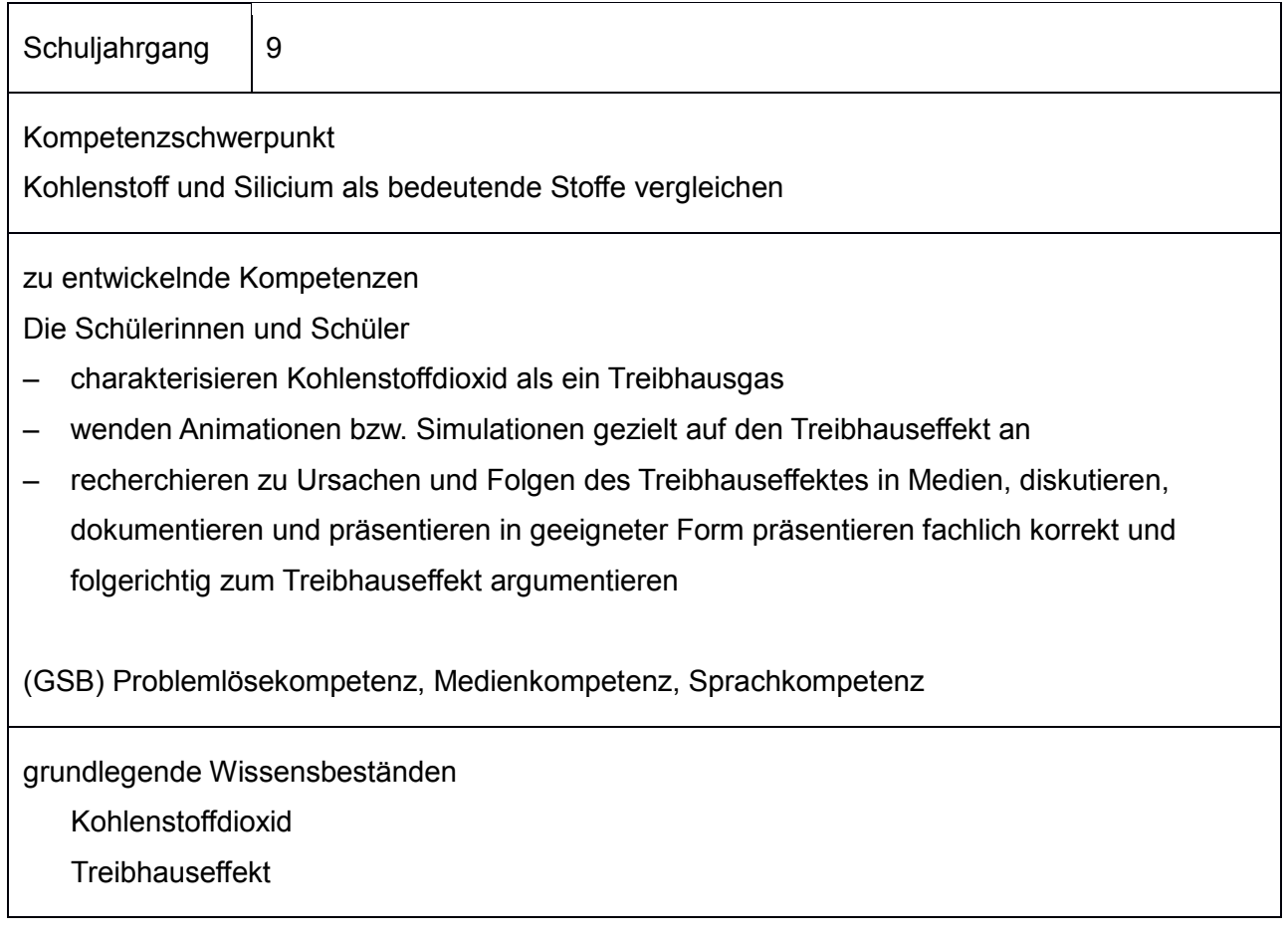

## **2. Anregungen und Hinweise zum unterrichtlichen Einsatz**

Als Einstieg in die Thematik müssen die Schülerinnen und Schüler die Entstehung, Ursachen und Folgen des natürlichen bzw. anthropogenen Treibhauseffekts kennen. Die Grundlagen können sie durch eigene Recherche (digital bzw. analog) selbstständig erarbeiten. Als Motivation können Bilder und Video zu Auswirkungen des Treibhauseffektes vorangestellt werden.

Bevor die Schülerinnen und Schüler ein Erklärvideo erstellen sollen Sie Vorgehensweise vorgestellt bekommen. Hier bieten sich auch Beispiele aus dem Internet an.

### **3. Mögliche Probleme bei der Umsetzung**

- Erstellen eines Erklärvideos, (Gruppenarbeit, je 3 4 Schüler)
- Simulationsexperiment ggf. mithilfe von Hinweisen (Hilfekarten)

### **4. Variationsmöglichkeiten**

- statt Erklärvideo
	- Video mit Tonaufzeichnung
	- Powerpointpräsentation
	- Plakat (auch analog)
- Simulation kann auch in der Erarbeitungsphase eingesetzt werden

### **5. Lösungserwartungen**

- Individuelle Lernergebnisse, da Erklärvideo (s. Produkt)
- siehe Lösungsmöglichkeiten im Anhang

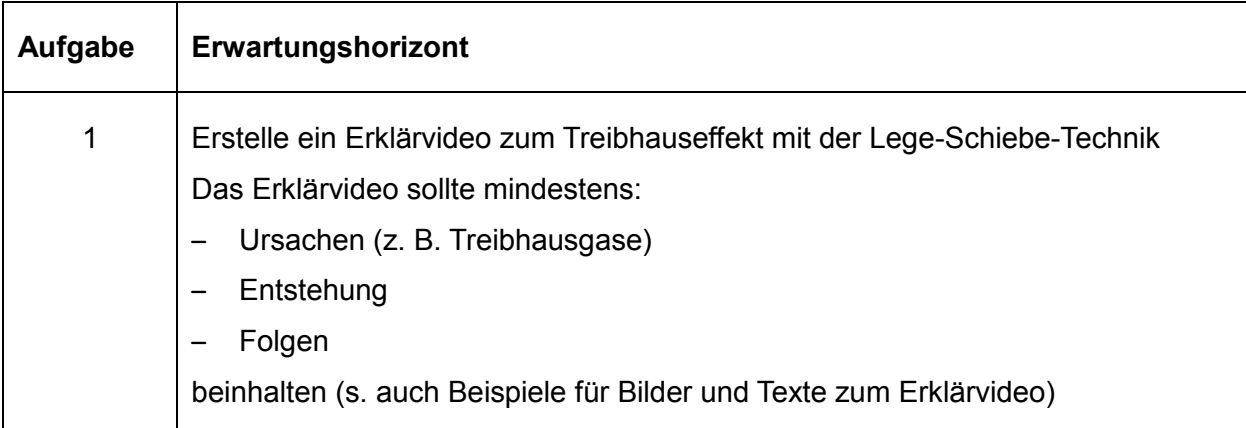

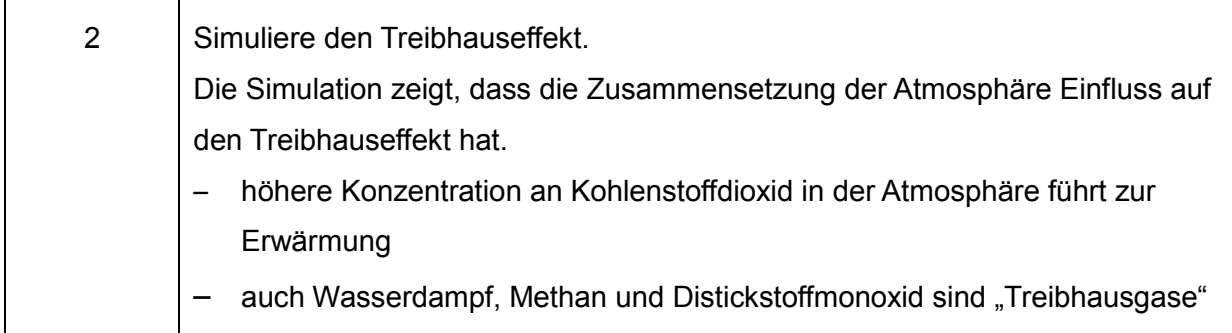

#### **6. Weiterführende Hinweise/Links**

[www.tagesschau.de,](http://www.tagesschau.de/) Suchbegriffe: Animation Treibhaus <http://www.tagesschau.de/multimedia/animation/animation114.html> (11.06.2020)

Halka Vogt, Bildungsserver Sachsen-Anhalt, Erklärvideo:

<https://back.bildung-lsa.de/files/c268a504389914f78aef52750cd41d31/simsh.mp4> (11.06.2020) Broschüre "Digitale Medien und Werkzeuge nutzen" Beispiele aus Sachsen-Anhalt, Ministerium für Bildung (Hrsg.) (2019), S. 10 – 11

Friedrich-Verlag, Mit Erklärvideos zum Shalenmodell, Unterricht Chemie, Heft 174 (Chemie kommunizieren), S.10 – 13

<https://www.friedrich-verlag.de/shop/mwdownloads/download/link/id/11040/>

#### Treibhauseffekt im Trinkbecher

Die Entwicklung dieser Experimentiereinheiten erfolgte praxisbezogen auf Grundlage des Moduls [Experimento | 10](https://medienportal.siemens-stiftung.org/de/experimento-matrix?id=experimento_matrix) und orientierte sich am Lehrplan der Sekundarschule von Sachsen-Anhalt. Fortbildnerinnen und Fortbildner sowie Lehrkräfte aus Sachsen-Anhalt wurden in die Entwicklung, Erprobung und Anpassung von diesen Experimentiereinheiten aktiv einbezogen. [https://back.bildung-lsa.de/themen/mint\\_mathematik\\_informatik\\_naturwissenschaften-](https://back.bildung-lsa.de/themen/mint_mathematik_informatik_naturwissenschaften_und_technik.html) [\\_und\\_technik.html](https://back.bildung-lsa.de/themen/mint_mathematik_informatik_naturwissenschaften_und_technik.html) (11.06.2020)

### **7. Quellenverzeichnis**

Universität von Colorada, Der Treibhauseffekt (Simulation): <https://phet.colorado.edu/de/simulation/legacy/greenhouse> (11.06.2020)